## **Liberar espacio de la carpeta winsxs en Windows 2008**

No se puede borrar la carpeta c:\windows\winsxs ni su contenido. Para liberar espacio hay que ejecutar

DISM /online /Cleanup-Image /SpSuperseded

From: <http://wiki.intrusos.info/> - **LCWIKI**

Permanent link: **<http://wiki.intrusos.info/doku.php?id=windows:2008:winsxs&rev=1422461678>**

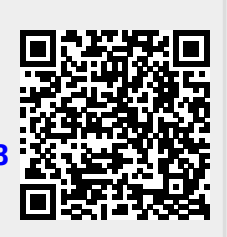

Last update: **2023/01/18 14:24**